## Import Dns Zone File Windows 2008 >>>CLICK HERE<<<

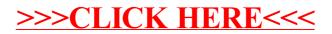